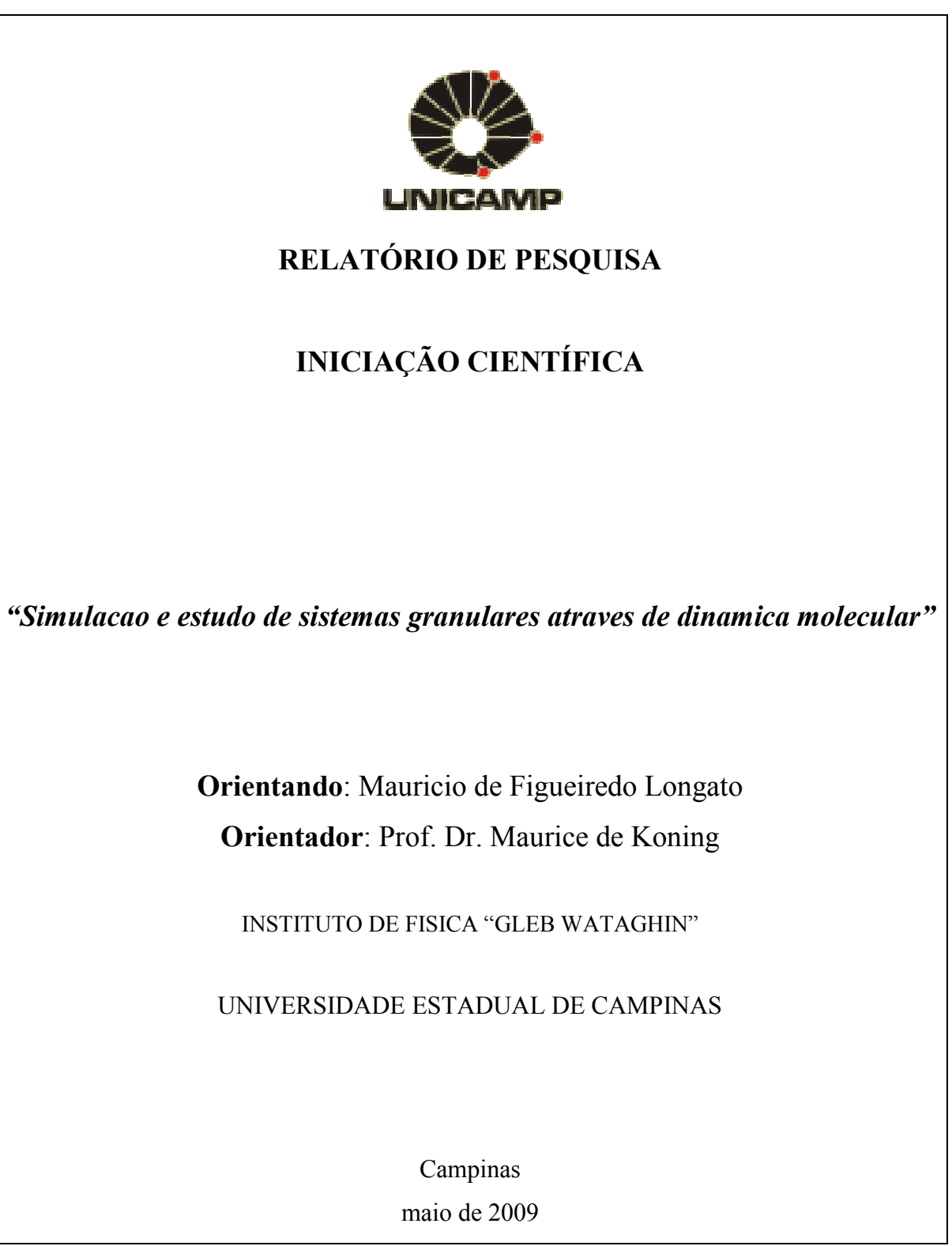

## **1. Resumo**

 No presente trabalho, estudamos a simulação de sistemas granulares utilizando um pacote de simulação chamado LAMMPS, no qual, usa como ferramenta de simulação o método de dinâmica molecular. Com relação ao programa usado, estudamos alguns de seus algoritmos, por exemplo o algoritmo para computar a força resultante sobre um grão (chamado Dantzig's algorithm ou método simplex), também estudamos o algoritmo usado no método de dinâmica molecular. Um outro ponto abordado por este trabalho é o método, derivado pela primeira vez por Heinrich Hertz (Hertziana), de computar a força em um grão com propriedades visco-elásticas, isso é, o grão se deforma durante a colisão.

Relacionado ao aspecto computacional do trabalho, nos focamos na compreensão de aspectos fundamentais. Inicialmente estudamos elementos básicos para executar um programa qualquer usando o LAMMPS, isso é, qualquer pacote de simulação usado pelo programa, e princípios básicos da estrutura dos dados usada no LINUX , a plataforma na qual o LAMMPS é executado.

# **2. Resumo das etapas anteriores**

Anterior a este relatório, o enfoque do trabalho foi o estudo de alguns fenômenos físicos característicos dos sistemas granulares, esse estudo foi voltado para o aspecto físico real do problema e não como caráter simulacional. Foram estudados fenômenos como o efeito ponte (bridge), a "temperatura" de um sistema granular e a irreversibilidade dos eventos nesses sistemas. Também foi dado inicio ao estudo do do método de dinâmica molecular.

# **3. Objetivos**

 Este relatório pretende apresentar alguns dos conceitos estudados durante a segunda fase do desenvolvimento deste projeto de iniciação cientifica.

 Apresentaremos durante o relatório algumas informações sobre o programa que foi estudado (LAMMPS), também fizemos uma breve explanação sobre oque é uma simulação computacional de um sistema físico simples (descrevendo sua rotina de forma didática) para facilitar a compreensão de alguns problemas que envolvem a simulação dos sistemas granulares e alguns dos algoritmos que os resolvem.

 Com relação ao objetivo do projeto. Este basicamente consiste em focar o trabalho no estudo do programa de simulação LAMMPS, no estudo da dinâmica molecular e nos conceitos físicos envolvidos em sistemas granulares.

## **4. Discussões gerais**

# *SOBRE O LAMMPS*

 LAMMPS (Large-scale Atomic/Molecular Massively Parallel Simulator) é um código que simula um conjunto de partículas num sólido num líquido ou num gás utilizando o método de dinâmica molecular clássica. É um código feito para obter eficiência na simulação quando esta for processada em processadores paralelos, porém o LAMMPS

também pode ser usado de forma estável em apenas um centro de processamento (um computador ou laptop pessoal).

 Desenvolvido inicialmente pelo "US Departament of Energy", o LAMMPS é um programa de código aberto, escrito em C++. É um programa estável para um larga faixa de quantidades de partícula, pode simular desde poucas partículas até bilhões delas.

# *TEORIA:*

 Antes de iniciar a explanação das equações e as nuances dos modelos, gostaria discutir alguns aspectos interessantes para a melhor compreensão dos modelos.

 Comecemos por analisar uma simples colisão de duas "esferas" rígidas (consideremos apenas o plano de colisão), na qual conhecemos suas respectivas massas e raios, suas posições em um dado tempo, e seus vetores velocidade, qual seria um procedimento padrão (passível de tornar-se um algoritmo de resolução) que nos responda os novos vetores momento de ambas as partículas?

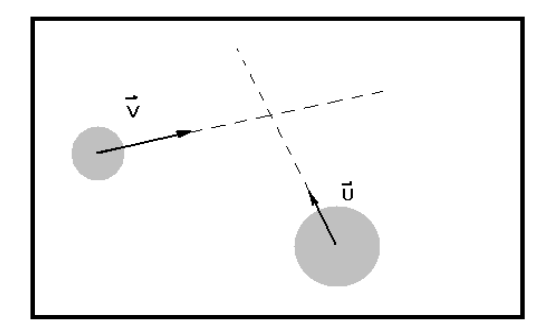

 Como você perceberá facilmente, este não é um problema de trivial solução! não é trivial nem analiticamente e nem computacionalmente. Portanto, como ainda não sabemos responder esta pergunta, façamos-nos outra "Como simular um simples caminhar de um grão sem a atuação de forças externas?" então, vamos descrever uma rotina para este processo:

#### 1.**input das informações g(x,y,z,v,fi,teta,m)**

Neste momento, informamos ao programa as informações necessárias para a simulação do sistema.

## **2.definimos um passo de tempo e o tempo de simulação**

Definir o passo de tempo é definir quão distante temporalmente eu quero que meu programa preveja a posição da partícula. e o tempo de simulação é, por quantos segundos nós queremos que nossa partícula ande.

exemplo: t inicial  $= 0$ t final  $= 2s$ 

passo de tempo  $= 0,0001$ s então, o programa fará 20 000 iteraçoes.

#### **3.previsão de onde a partícula estará (após 0,0001s)**

Como neste programa não há atuação de forças externas sobre a partícula, não há mudança na velocidade da mesma, logo, a previsão de onde a partícula estará após esse espaço de tempo é obtida através do simples cálculo:

 $S1 = Si1 + v * 0,0001$ 

## **4.Um aquivo de saída é criado contendo as posições finais e os novos momentos das partículas.**

Como não há mudança na velocidade, um arquivo de saída é criado e as informações que ele contem são as mesmas do arquivo de entrada porém com a nova posição inicial:

 $Si2 = S1$ 

#### **5.Teste de final de programa**

a. Se t = t final então o programa deve imprimir as posições em função dos tempos de iteração.

b. Se t < t final => guardar os valores posição e tempo na memória, e reiniciar o processo a partir do item 1, onde o novo input do programa é o arquivo de output que acabamos de produzir.

Onde  $g(x,y,z,y,fi, teta,m)$  é o "vetor" (computacionalmente falando) que contem as informações relacionadas a partícula em questão. Informações como posição, velocidade, (modulo,direção e sentido) e massa da partícula.

 Agora que temos ideia de como obter a trajetória de uma única partícula, uma pergunta interessante seria "E se a minha partícula for um grão e existir a possibilidade desse grão colidir com outro, qual o algoritmo para obter a trajetória?". É fácil perceber que o algoritmo anterior pode nos ser útil! Podemos sofistica-lo criando sub-rotinas, para diferentes comportamentos das partículas, e incluir como uma das sub-rotinas uma função para calcular as forças de entrada e saída do programa.

*"ESQUEMA" DO ALGORITMO DA DINÂMICA MOLECULAR:*

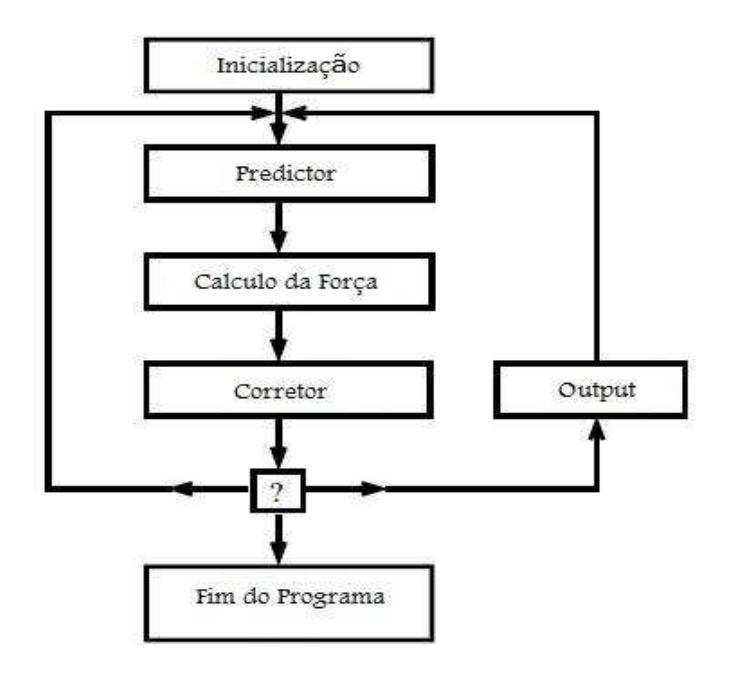

Inicialização:

- **1. Input das informações g(x,y,z,v,fi,teta,m)**
- **2. Definimos um passo de tempo**

Predictor:

**3. Previsão de onde a partícula estará (após 0,0001s)** 

## Calculo da força:

## **4. Teste: (testar se há ou não colisão entre duas partículas arbitrarias)**

A distancia entre quaisquer duas bolinha é menor que a soma dos raios das mesmas?

$$
\xi_{ij} \equiv R_i + R_j - |\vec{r}_i - \vec{r}_j| > 0
$$

**a.** Se sim, então:

Informar que houve colisão entre estes os grãos e suas informações dinâmicas. **b.** Se não, então:

Mandar novas informações de posição para o arquivo de saída (output).

#### **5. A função "colisão" é acionada e uma sub-rotina é iniciada:**

A entrada nesta sub-rotina contem as informações dos grãos que colidiram e a saída é um arquivo contendo as novas forças e novas velocidades das partículas que colidiram. As colisões são classificadas [2]

Ésta é função depende do modelo adotado para a simulação.

**5.1** Através das equações de momento e dos tensores momento de inércia, podemos encontrar a força atuando sobre cada partícula (Esta parte do programa contem um modelo de colisão, por exemplo o modelo do Hertz para forças normais).

**5.2** Com a informação das forças, obtidas no passo anterior ( **a.** ), utilizamos um algoritmo para computar as forças chamado algoritmo de Dantzig [3].

## Corretor:

## **6. A trajetória das partículas que colidiram é recalculada:**

É novamente utilizado o método de integração da equação de Newton para obter as novas posições. Sabendo o vetor força e o tempo de colisão é possível calcular o deslocamento.

# ? / output :

## **7.Teste de final de programa**

**a.** Se t < t final, então o programa deve juntar as informações de todas as partículas (que colidiram ou não) e envia-las como arquivo de entrada para a próxima iteração do programa.

**b.** Se t = t final, então o programa deve imprimir as posições em função dos tempos de simulação. (final do programa

 Agora que descrevemos o processo de simulação de partículas granulares com o método de dinâmica molecular, vamos introduzir um dos modelos utilizados pelo LAMMPS para o cálculo da força (normal) durante a colisão de dois grãos o método chamado Hertziano.

## *COLISÕES VISCOELASTICAS (HERTZIANA)*

 Com relação as equações que serão apresentadas, descreveremos brevemente algumas especificações das mesmas.

 Estas equações foram pela primeira vez derivadas por Heinrich Hertz, e para modelar a situação, ele adotou alguns princípios:

1. Os grãos são esféricos.

2. Os grãos, sob a ação de uma força, sofrem deformação proporcional ao índice de deformação (épsilon) que é uma constante relacionada ao grão.

3. Vamos analisar apenas o caso de colisão frontal.

4. Numa colisão há perda de energia devido a viscosidade do grão.

5. O material dos grãos envolvidos na colisão é o mesmo.

Equação geral de Hertz para colisão viscoelástica entre esferas de mesmo material com perda de energia (Hertziana):

$$
F^{n} = \frac{2Y\sqrt{R^{\text{eff}}}}{3(1-\nu^{2})} \left(\xi^{3/2} + A\sqrt{\xi} \frac{\mathrm{d}\xi}{\mathrm{d}t}\right)
$$

Onde, (épsilon) é descrito de forma genérica pela equação diferencial :

$$
\varepsilon \equiv g'/g
$$

E assim, encontramos uma equação para:

$$
\varepsilon = \exp\left(-\frac{\pi \gamma^{\mathrm{n}}}{2m^{\mathrm{eff}}} \left/ \sqrt{\frac{Y}{m^{\mathrm{eff}}}-\left(\frac{\gamma^{\mathrm{n}}}{2m^{\mathrm{eff}}}\right)^2}\right)\hspace{-0.5cm}\underset{\substack{\mathrm{eff}\,=\,\\ (\mathrm{m1}^*\mathrm{m2})\,/\,}}^{\mathrm{ond}}
$$

 $(m1 + m2)$ 

 $Y =$  modulo de young

Z = constante relacionada a viscosidade do grão.

## **5.Comentarios do orientador.**

 Sobre o relatório final do projeto "Simulação e estudo de sistemas granulares através de dinâmica molecular" do aluno Mauricio de Figueiredo Longato, considero o relatório como plenamente satisfatório. O aluno se mostrou bastante independente. Após a indicação da literatura básica, ele demonstrou muita iniciativa e interesse na área da física dos sistemas granulares. Além de embarcar no estudo dos fundamentos teóricos, ele também se envolveu nos algoritmos computacionais utilizados para a simulação de sistemas granulares. Em termos específicos, ele instalou o pacote de simulação de dinâmica molecular livre LAMMPS e o aplicou para fazer as primeiras simulações em sistemas granulares simples.

 Tendo em vista estes elementos, considero o desempenho do aluno plenamente satisfatório.

# **6.Referencias bibliográficas**

[1] - [http://lammps.sandia.gov](http://lammps.sandia.gov/)/

[2] - Computational Granular Dynamics – Models and Algorithms – T. Pöschel, T. Schwager (Springer,\_2005), pagina: 222

 [3] - Computational Granular Dynamics – Models and Algorithms – T. Pöschel, T. Schwager (Springer,\_2005), pagina: 221